# **Administration Client**

Any user who wants to log in to the Administration Client needs the **Administrator** [rights](https://wiki.tim-solutions.de/doku.php?id=en:software:tim:roles) The Administration Client is designed to maintain the client as well as making technical configurations. The administrator has comprehensive rights, for example, creating and deleting users within a client. In addition, settings specifically for a process can be made.

## **Overview**

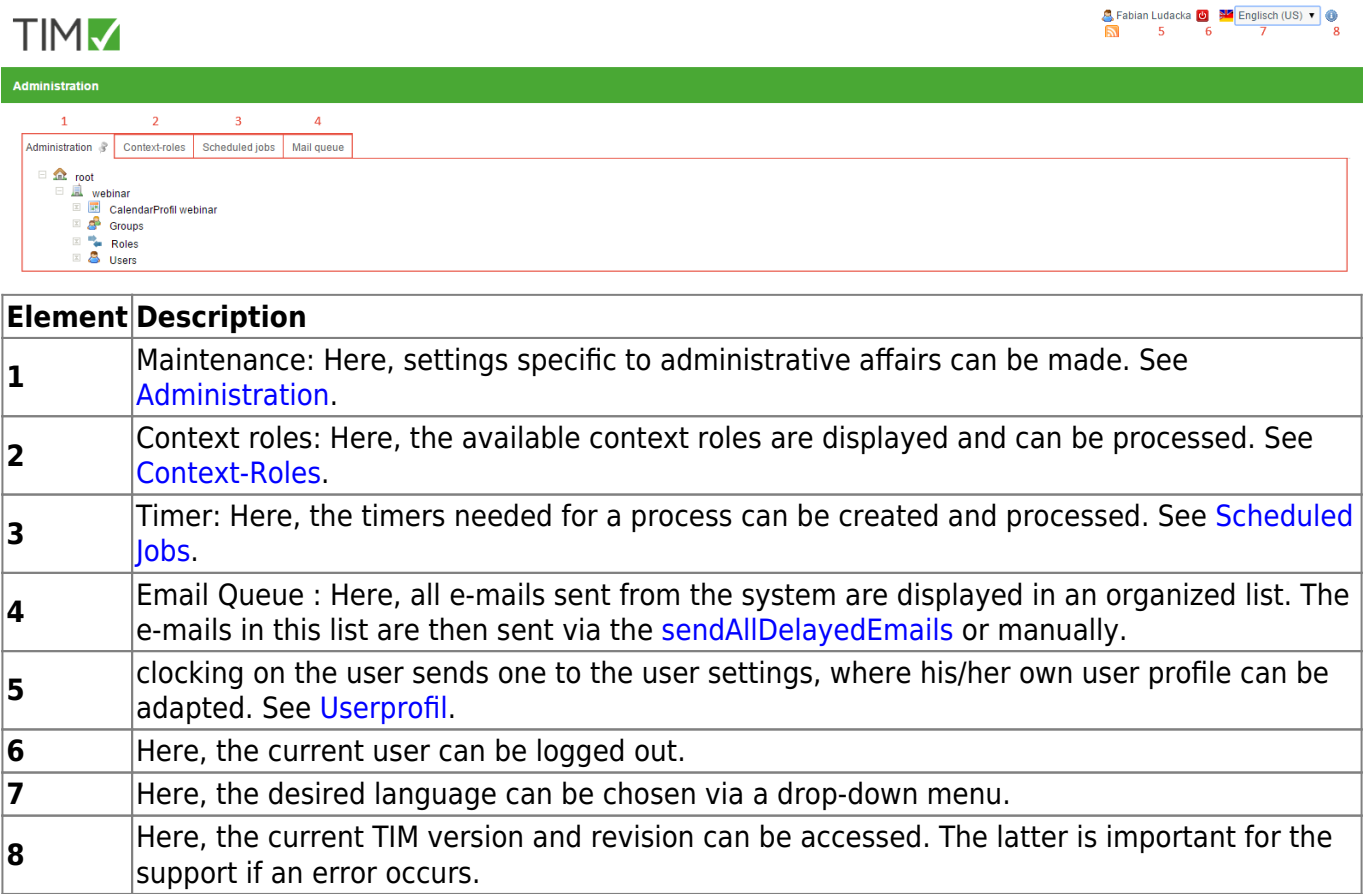

# **Administration**

[The administration unit is represented by a tree structure. The uppermost layer builds the](https://wiki.tim-solutions.de/lib/exe/detail.php?id=en%3Asoftware%3Atim%3Aadministration_client&media=en:software:tim:management.png) **"root"** where a new client can be compiled in the [Enterprise Edition](https://wiki.tim-solutions.de/doku.php?id=en:software:tim:client). The following layer is built by the client profiles.

If this is fans out further and the calendar profile, groups, and users build the next layer of the tree. The calendar profile shows holidays, which have been registered.

The groups are further divided into single groups, which are then subdivided by the users assigned to that group.

The users layer is refined by single users who have been entered into the system and for that client profile.

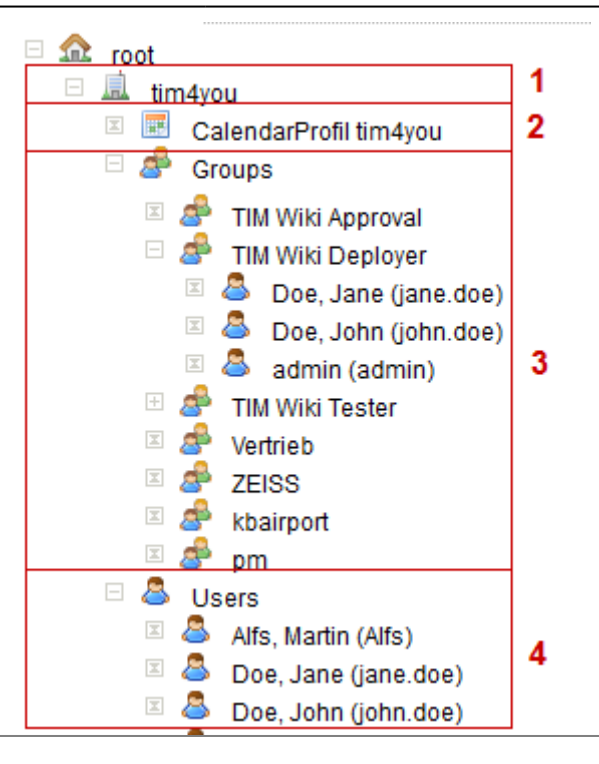

#### **Element Description**

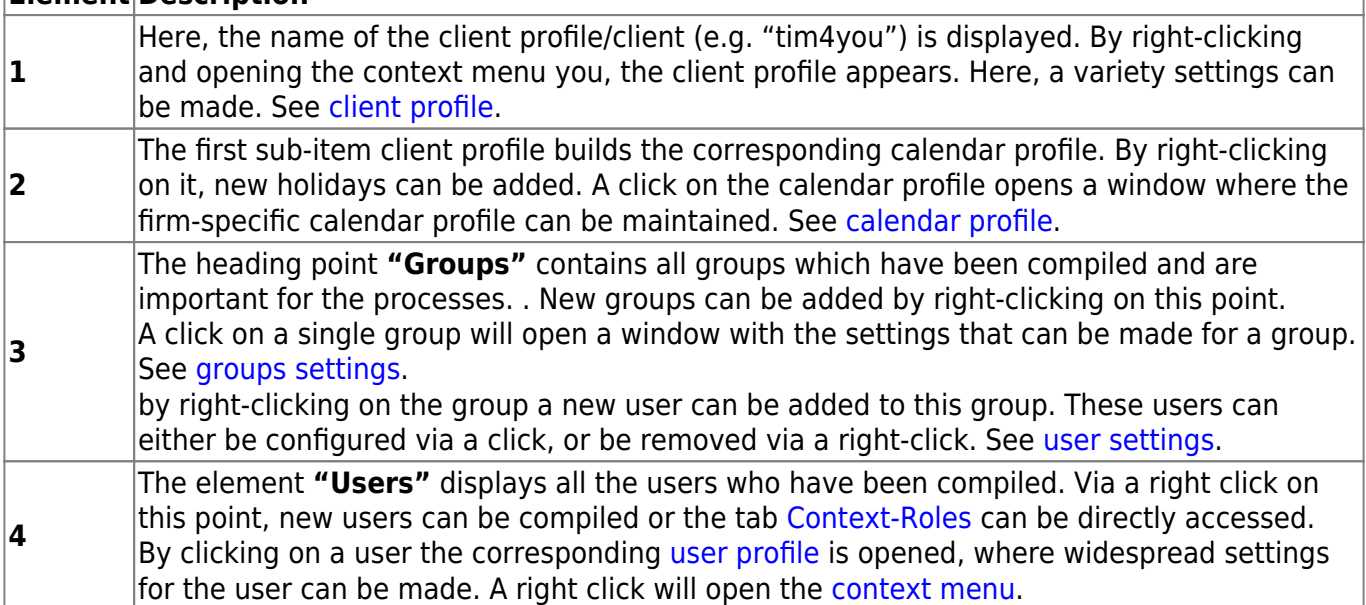

## **Context Roles**

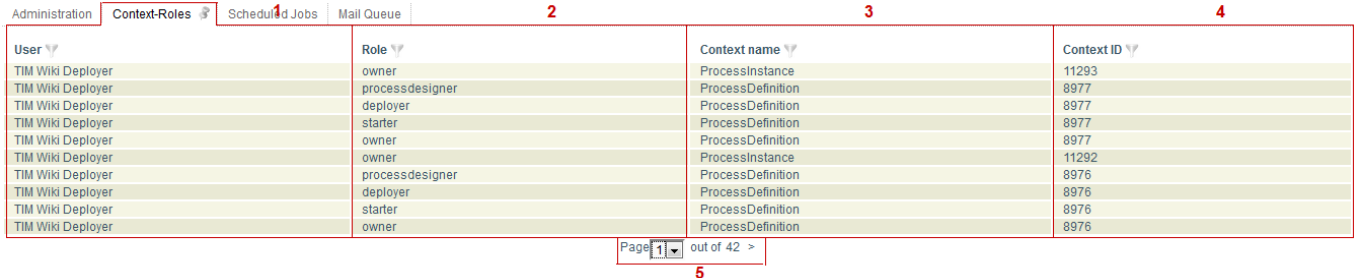

A click on a context role in this list will open a window where the roles can be adapted. See [adapt](https://wiki.tim-solutions.de/doku.php?id=en:software:tim:edit_context_role) [context role](https://wiki.tim-solutions.de/doku.php?id=en:software:tim:edit_context_role)

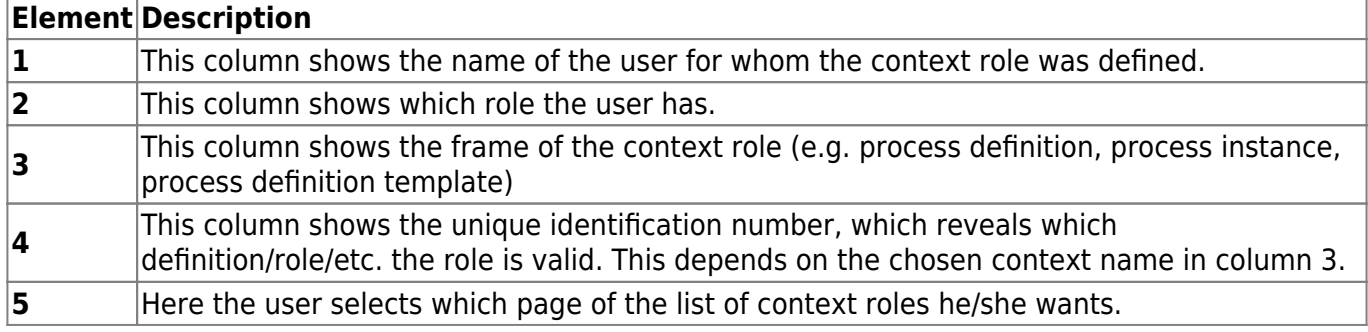

# <span id="page-2-0"></span>**Timer**

All regularly executed functions that process time-controlled tasks are called timers.

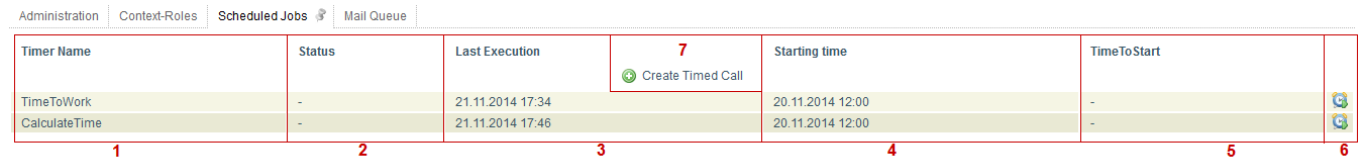

Timers can be started/stopped, removed or archived by right-clicking.

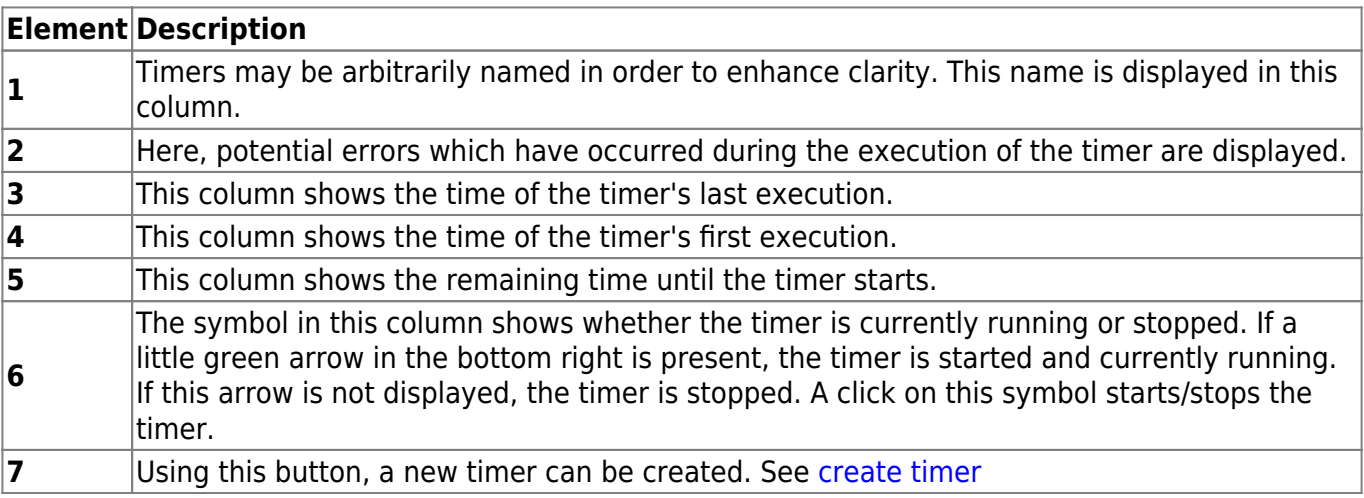

# **Email Queue**

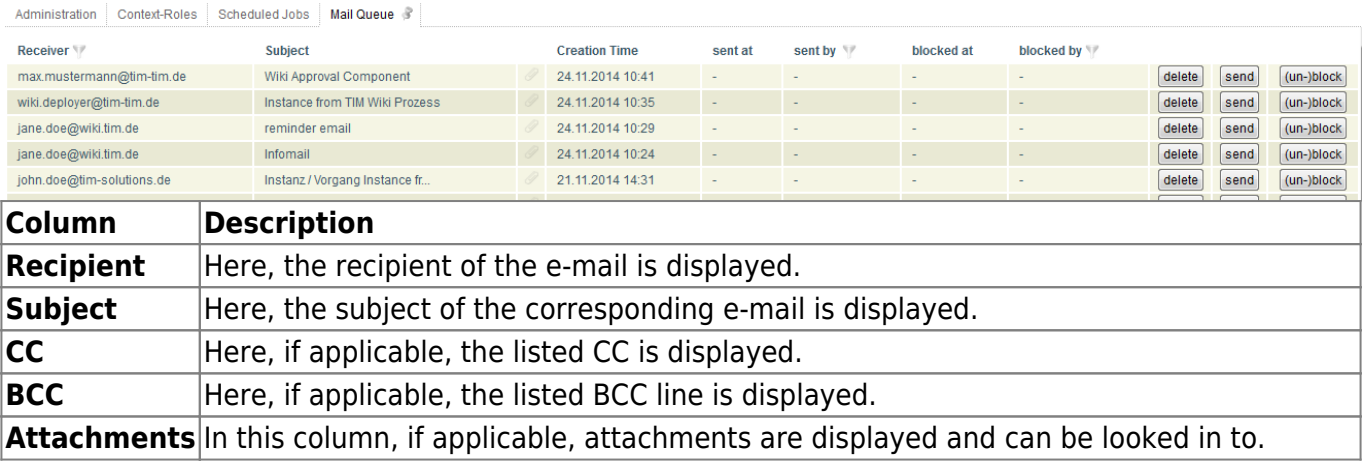

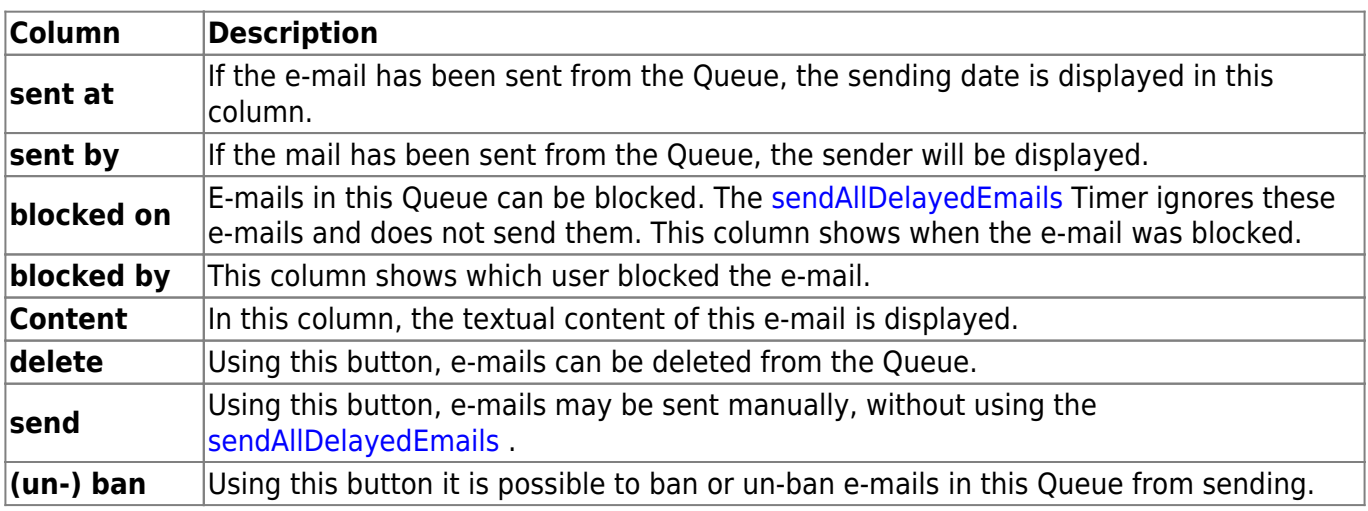

From: <https://wiki.tim-solutions.de/> - **TIM Wiki / [NEW TIM 6 Documentation](https://doc.tim-solutions.de)**

Permanent link: **[https://wiki.tim-solutions.de/doku.php?id=en:software:tim:administration\\_client](https://wiki.tim-solutions.de/doku.php?id=en:software:tim:administration_client)**

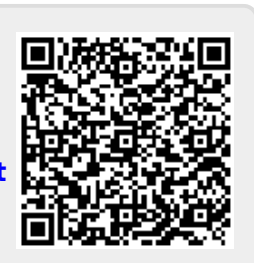

Last update: **2021/07/01 09:52**